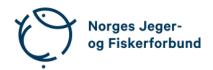

### Forbundsstyremøte – protokoll

Møtedato: 30.08.2023 kl. 20.00-20.30

Møtested: Digitalt via Teams

Til stede: Knut Arne Gjems, Line Johansen, Bjarte Erstad, Bjørn Mathiesen,

Craig Furunes, Alf Erik Røyrvik, Øystein Hansen, Ole-Martin Meland, Vidar Nilsen, Anne-Lise Malmedal, Camilla S. Moseid, Hjalmar Eide

Administrasjonen: Eldar Berli, Siri Parmann, Knut Erik Risvik, Håvard S. Andersen,

Rolf Crook, Line L. Osfoss, Bjarne Oppegård, Beate K. Carlsson

Sekretær: Beate Krokan Carlsson

Forfall: Tina D. Fossdal, Mathea S. Liberg

#### Godkjent saksliste

# Sak 55/23: Oppfølging av foreninger som ikke har godkjente vedtekter i tråd med landsmøtets vedtak.

Administrasjonen viser til tidligere behandling i forbundsstyret og RS sitt vedtak 30.08.2023. Det er behov for rask og tydelig kommunikasjon med aktuelle foreninger om konsekvenser av landsmøtevedtaket.

#### **Vedtak**

Administrasjonen bes om å fortsette kommunikasjonsløpet med aktuelle foreninger som ikke har godkjente vedtekter i tråd med landsmøtets vedtak. I kommunikasjonen skal det komme frem:

- Foreninger som ikke har nye vedtekter på plass innen utgangen av 2023, kan ikke stå tilsluttet forbundet i 2024.
- Forbundsstyret vil starte en eksklusjonsprosess overfor aktuelle foreninger rett etter årsskiftet 2023/2024 og levere en innstilling med påfølgende endelig vedtak i representantskapet.

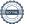

Knut Arne Gjems styreleder

Line Johansen
1. nestleder

Bjarte Erstad 2. nestleder

Ole-Martin Meland

styremedlem

Øystein Hansen styremedlem

Tina Dyrstad Fossdal

styremedlem

Sett

Bjørn Mathiesen styremedlem

Craig Furunes styremedlem

Alf Erik Røyrvik styremedlem

Mathea Sætre Liberg

1. varamedlem

Sett

Anne-Lise Malmedal

2. varamedlem

Camilla S. Moseid 3. varamedlem

Vidar Nilsen

ansattes representant

Hjalmar Eide

vara ansattes representant

# Verifikasjon

Transaksjon 09222115557500458783

#### Dokument

#### 20230830\_Protokoll forbundsstyremøte

Hoveddokument 2 sider Initiert på 2023-09-12 10:12:23 CEST (+0200) av Norges Jeger - og Fiskerforbund (NJ-oF) Ferdigstilt den 2023-09-21 09:46:43 CEST (+0200)

#### Initiativtaker

Norges Jeger - og Fiskerforbund (NJ-oF)

Norges Jeger - og Fiskerforbund admin@njff.no +4795193244

### Signatories

| Knut Arne Gjems (KAG)<br>gjems@naturogeiendom.no<br>+4791877874<br>Signert 2023-09-21 09:46:43 CEST (+0200) | Line Johansen (LJ)  Line_johansen@msn.com +4748105182  Signert 2023-09-17 21:52:56 CEST (+0200)                      |
|----------------------------------------------------------------------------------------------------|----------------------------------------------------------------------------------------------------|
| Bjarte Erstad (BE) bjarte@erstad.no +4790927999 Signert 2023-09-18 12:12:13 CEST (+0200)                    | Bjørn Mathiesen (BM)  bm@elflex.no +4790948290  Signert 2023-09-12 15:09:54 CEST (+0200)                             |
| Ole-Martin Meland (OM)  omm@eie.no +4792458959  Signert 2023-09-13 08:11:56 CEST (+0200)                    | Alf Erik Røyrvik (AER)<br>alf.erik.royrvik.njff@gmail.com<br>+4795889475<br>Signert 2023-09-14 15:22:15 CEST (+0200) |
| Øystein Hansen (ØH) oysteinyngve@gmail.com +4792228906 Signert 2023-09-18 22:10:33 CEST (+0200)             | Tina Dyrstad Fossdal (TDF)  tina@gusegard.no +4795804824  Signert 2023-09-14 07:18:09 CEST (+0200)                   |
| Vidar Nilsen (VN)<br>vidar.nilsen@njff.no<br>+4795746100<br>Signert 2023-09-12 10:16:07 CEST (+0200)        | Craig Furunes (CF)  NJFF  craigfurunes@gmail.com +4797103094  Signert 2023-09-12 16:12:44 CEST (+0200)               |

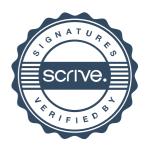

## Verifikasjon

Transaksjon 09222115557500458783

Denne verifiseringen ble utstedt av Scrive. Informasjon i kursiv har blitt verifisert trygt av Scrive. For mer informasjon/bevis som angår dette dokumentet, se de skjulte vedleggene. Bruk en PDF-leser, som Adobe Reader, som kan vise skjulte vedlegg for å se vedleggene. Vennligst merk at hvis du skriver ut dokumentet, kan ikke en utskrevet kopi verifiseres som original i henhold til bestemmelsene nedenfor, og at en enkel utskrift vil være uten innholdet i de skjulte vedleggene. Den digitale signeringsprosessen (elektronisk forsegling) garanterer at dokumentet og de skjulte vedleggene er originale, og dette kan dokumenteres matematisk og uavhengig av Scrive. Scrive tilbyr også en tjeneste som lar deg automatisk verifisere at dokumentet er originalt på: https://scrive.com/verify

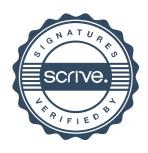